The copy filmed here has been reproduced thanks to the genarosity of:

National Library of Canada

The Images appearing here are the best quality possible considering the condition and legibility of the original copy and in keeping with the filming contract apecificationa.

Originel copies in printed paper covers are filmed beginning with the front cover and ending on the last page with a printed or iilustrated impression, or the beck cover when appropriate. All other original copies ere filmed beginning on the first page with a printed or illustrated impreasion, and anding on the last page with a printed or illustratad impression.

The last recorded frame on each microfiche shell contein the symbol - (meening "CON-TINUED"), or tha symbol  $\nabla$  (meening "END"), whichever applias.

Mapa, platas, cherts, etc., may be filmed at different reduction ratios. Those too large to be entirely included in one exposure ere filmed beginning in the upper left hand corner, left to right and top to bottom, ss meny fremea as required. The following diegrams illustrata tha method:

-ప్రస్

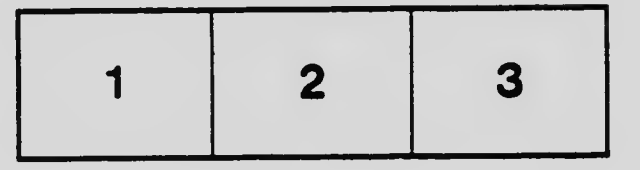

L'examplaire filmé fut reproduit grâce à la aénérosité de:

 $\mathbf{u}$ 

Bibliothèque nationale du Canada

Les imeges suivantes ont été reproduitas avac le plus grand soin, compte tanu de le condition at de la netteté de l'examplaire filmé, et en conformité avec les conditions du contrat de fl!mage.

Les exempleires origineux dont la couvertura an papler est imprimée sont filmés en commançant per le premier plat et en tarminent soit par la dernière pege qui comporte une emprainta d'Impression ou d'illustration, soit par le second plet, seion le cas. Toua les sutres examplairas originaux sont filmés en commençant par la première pege qui comporte une empreinta d'impression ou d'illustration et an terminant par la dernière page qui comporte une talla empreinte.

Un des symboles suivents appareîtra sur la dernièra image da chequa microficha, salon le ces: la symbole - signifia "A SUIVRE", la symbole V signifia "FIN".

Les certes, pienches, teblaeux, etc., pauvent âtra filmés à des teux da réduction différants. Lorsque le documant ast trop grand pour être reproduit en un seul cliché, il est filmé à partir de l'angle supériaur gaucha, da gaucha à droite. et de haut an bes, en prenant le nombra d'imeges nécassaira. Las diagrammas suivants iilustrent le méthoda.

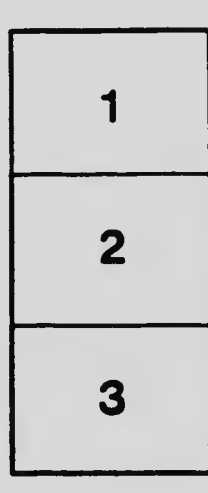

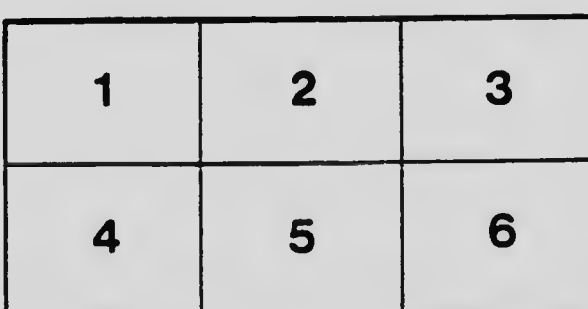